## **Many useful Excel and R functions**

Notes: NA = not applicable; 1:, 2: ... = alternative methods to do the same thing;  $\# \dots$  = comments if necessary

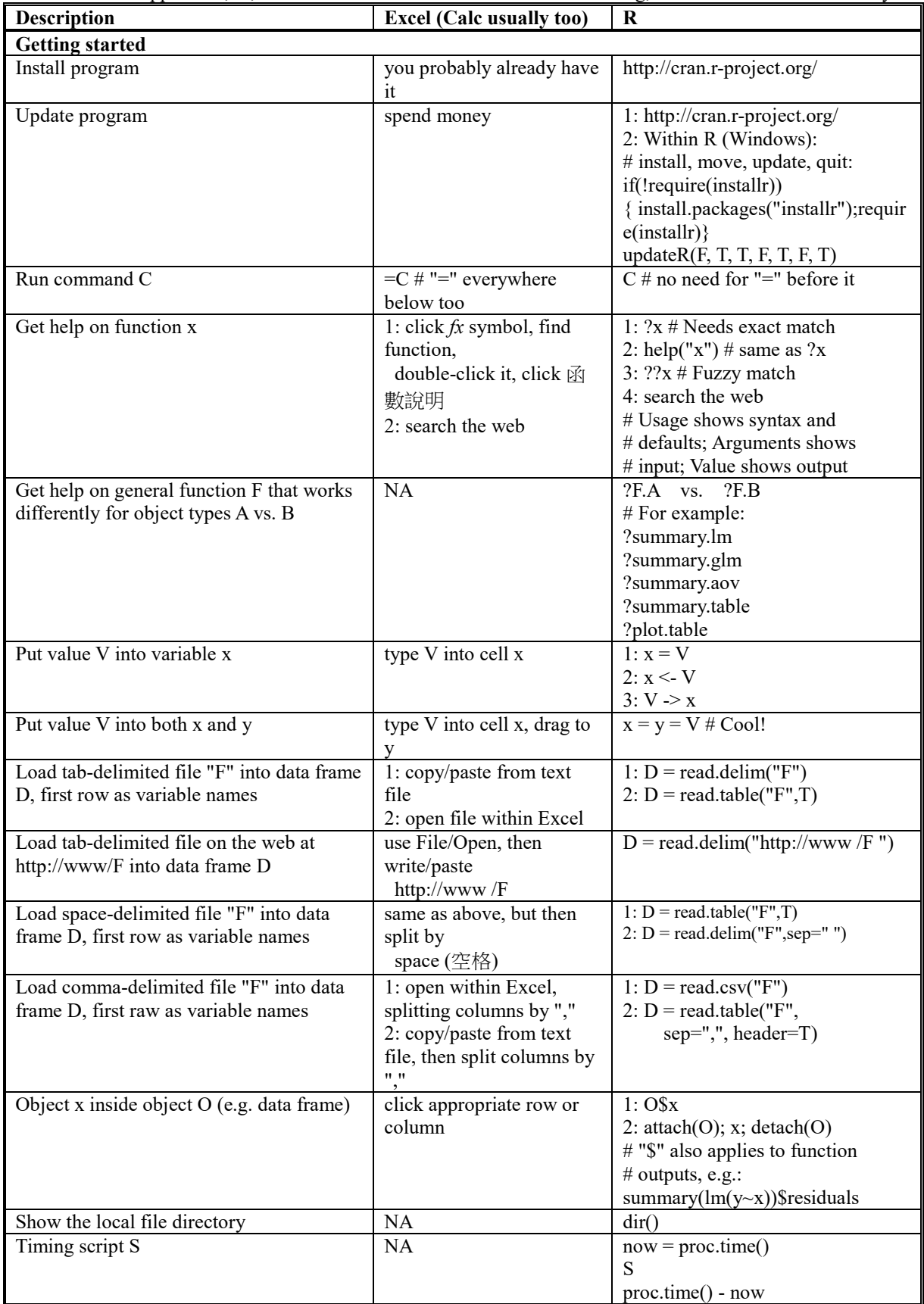

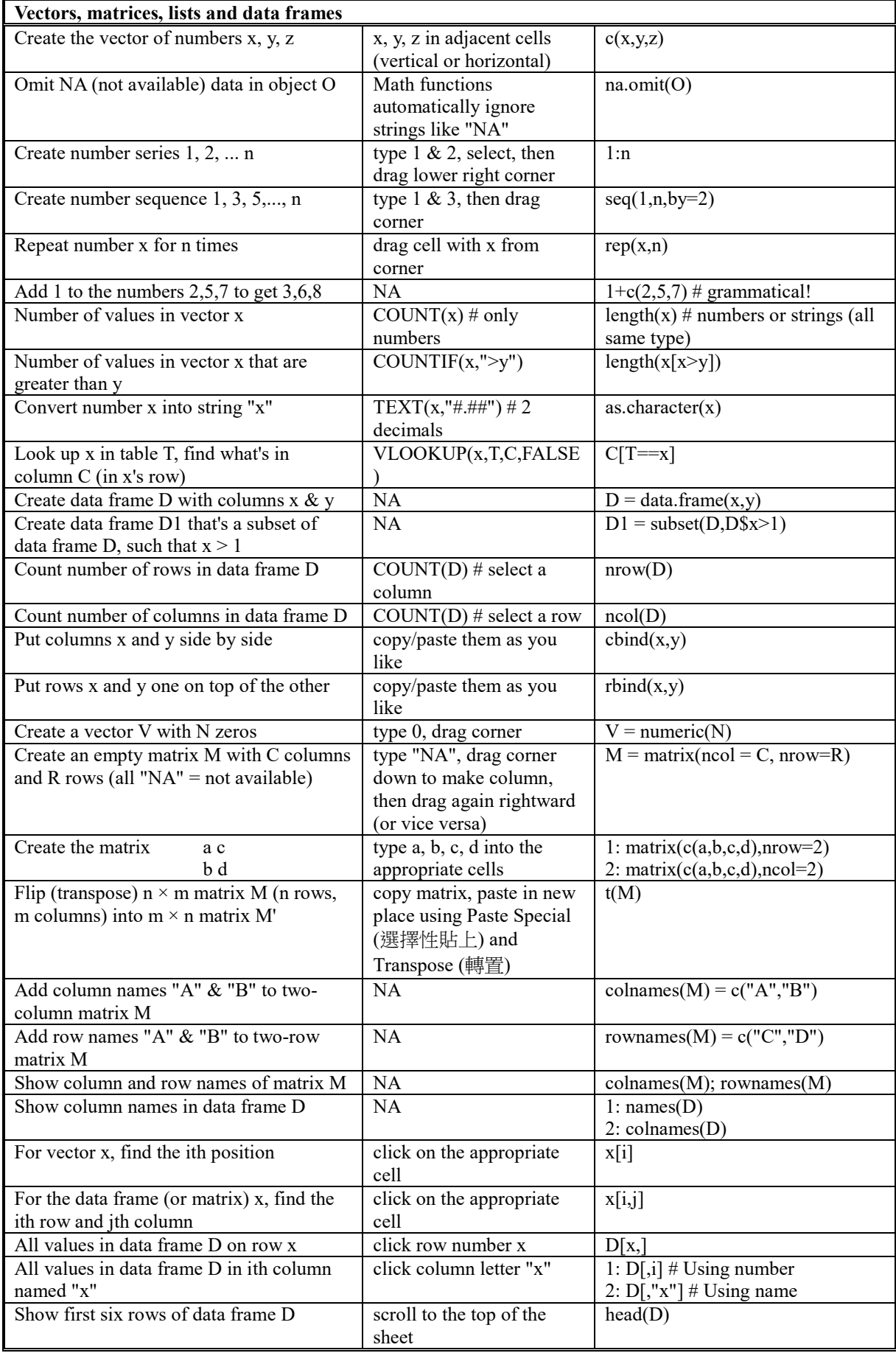

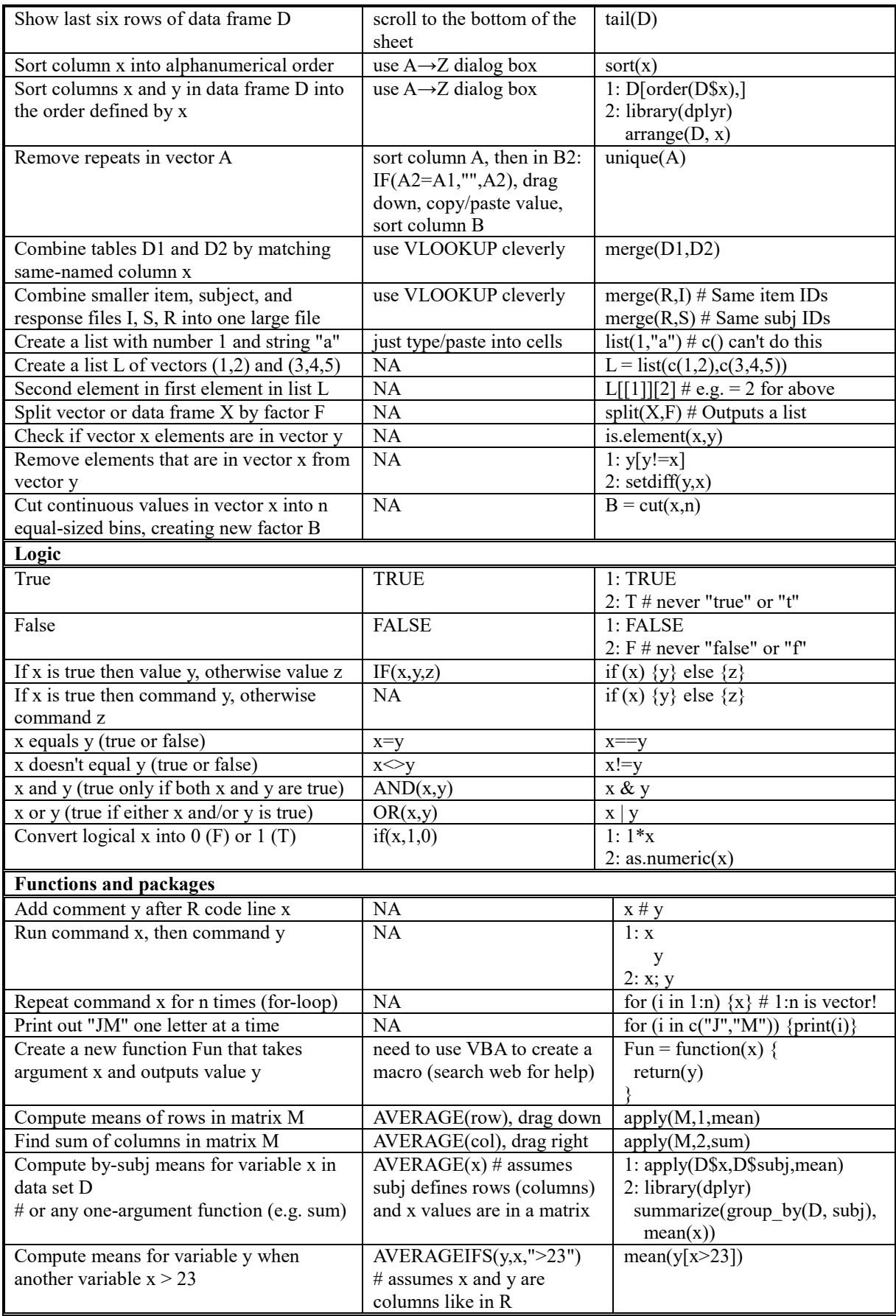

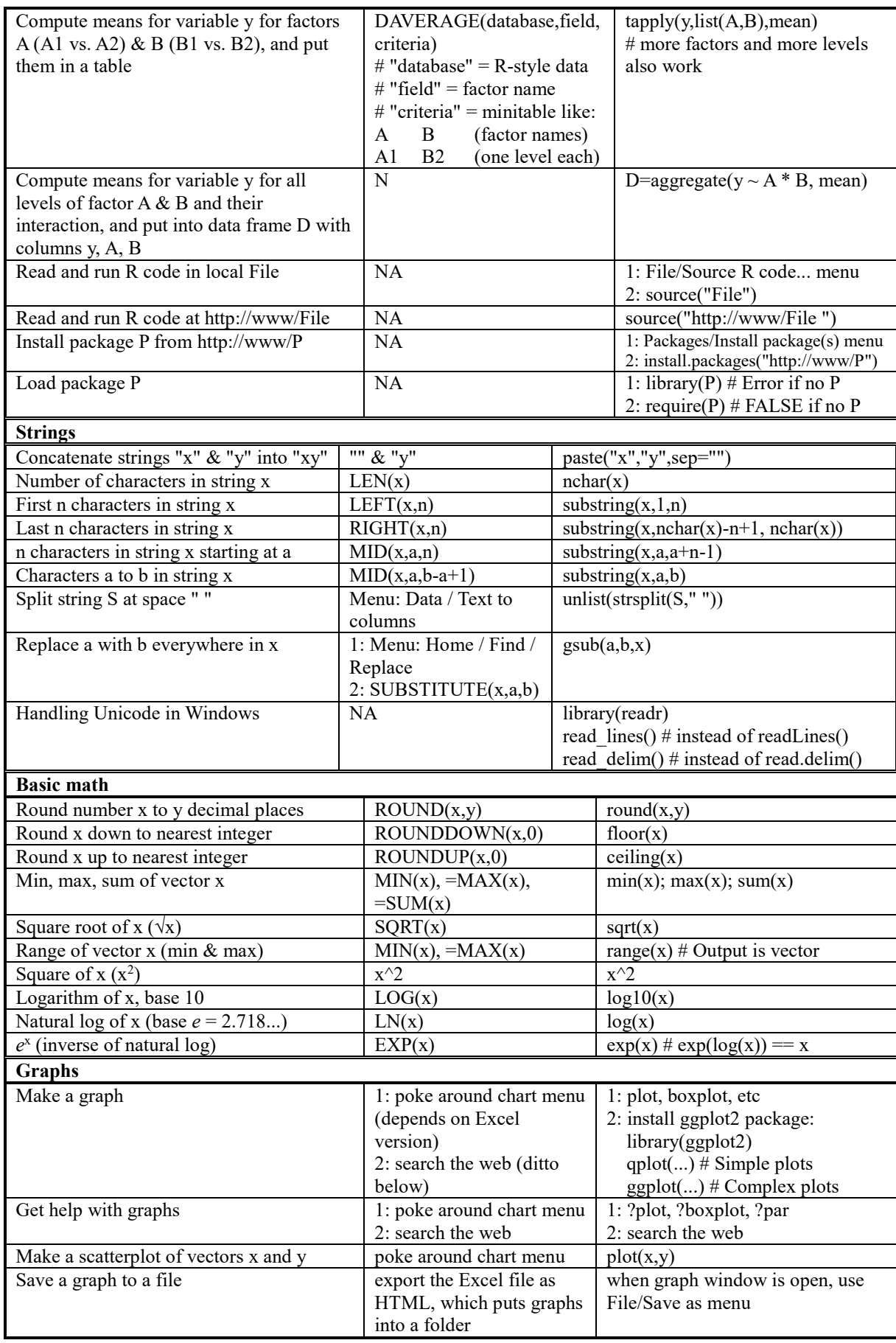

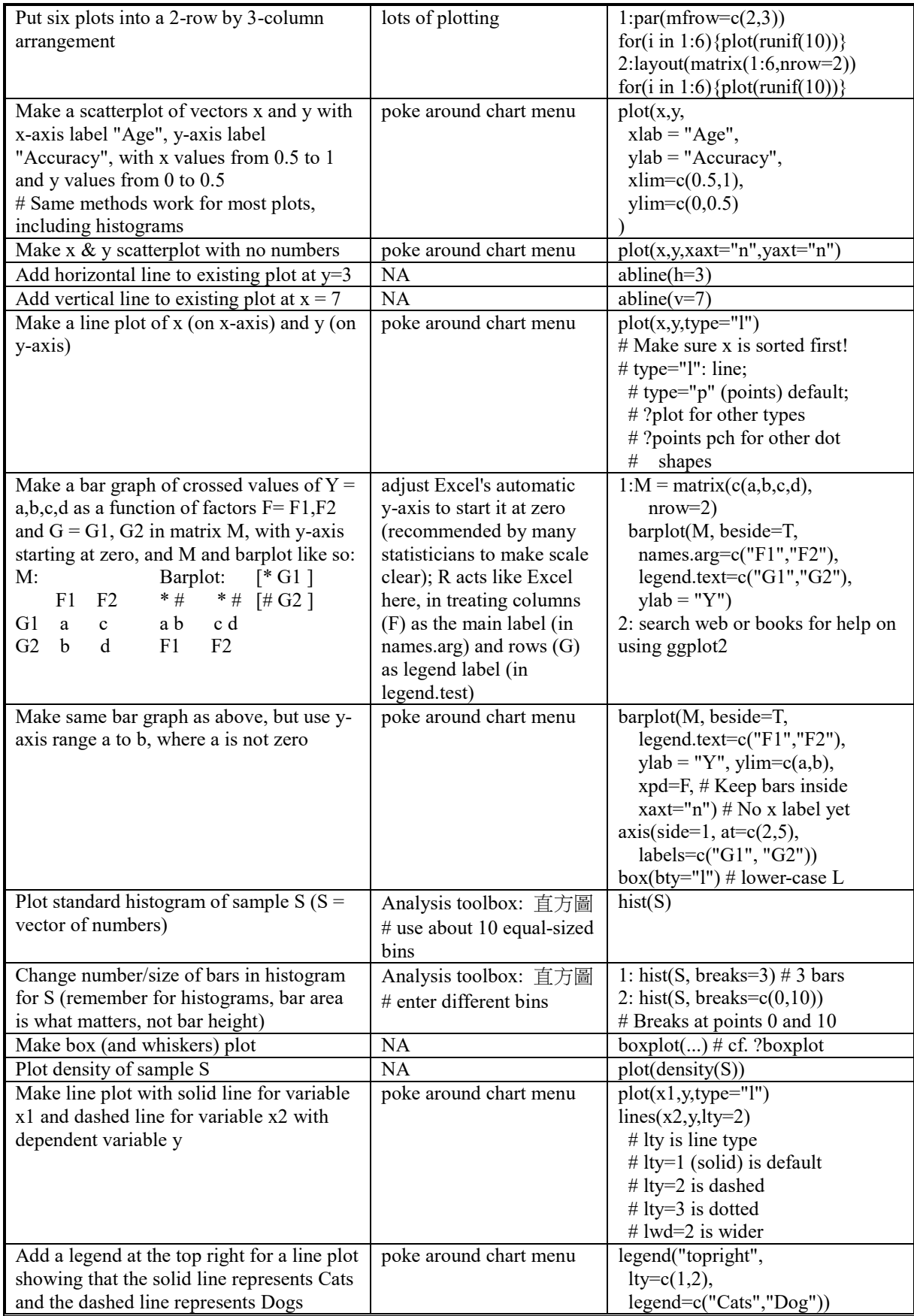

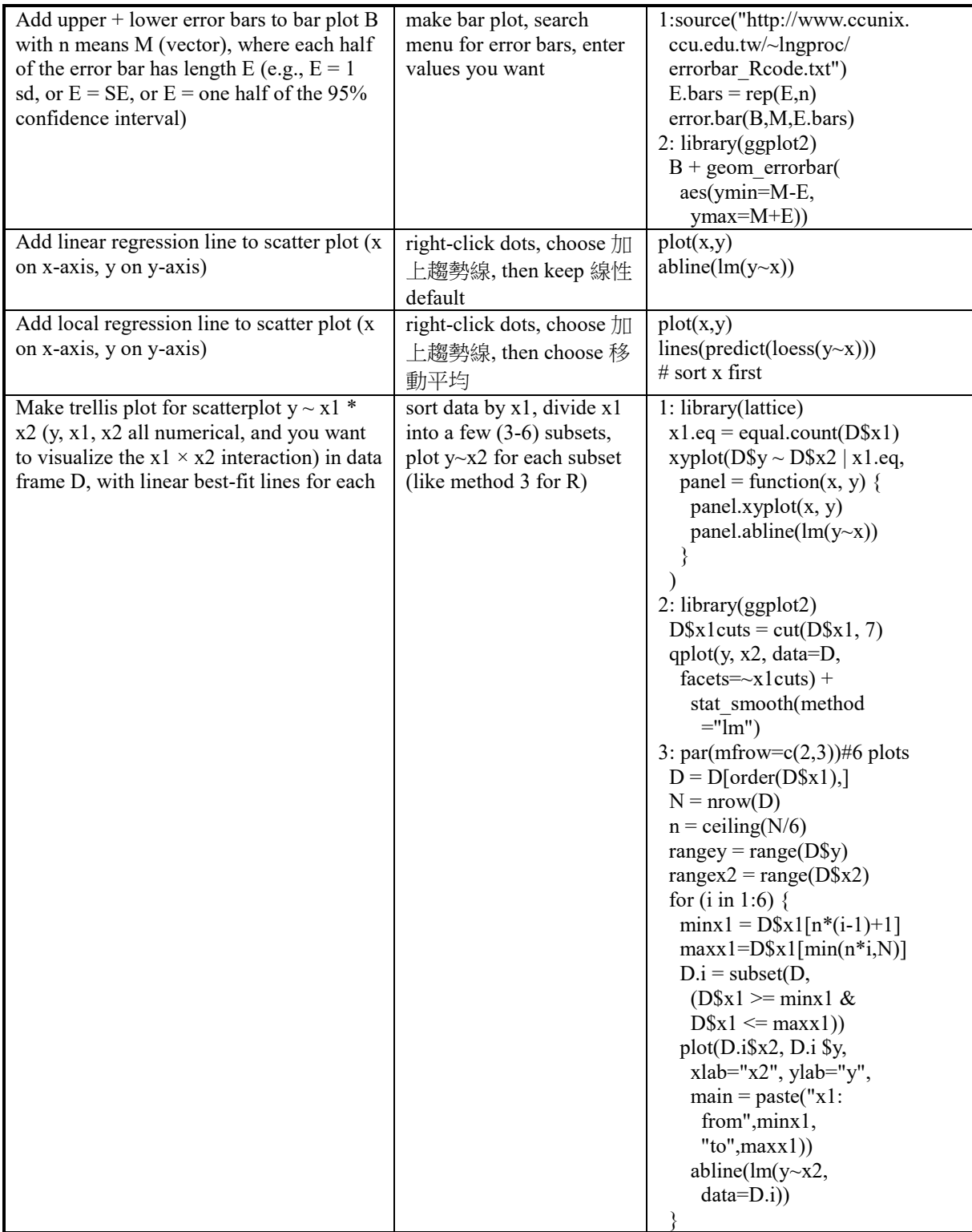

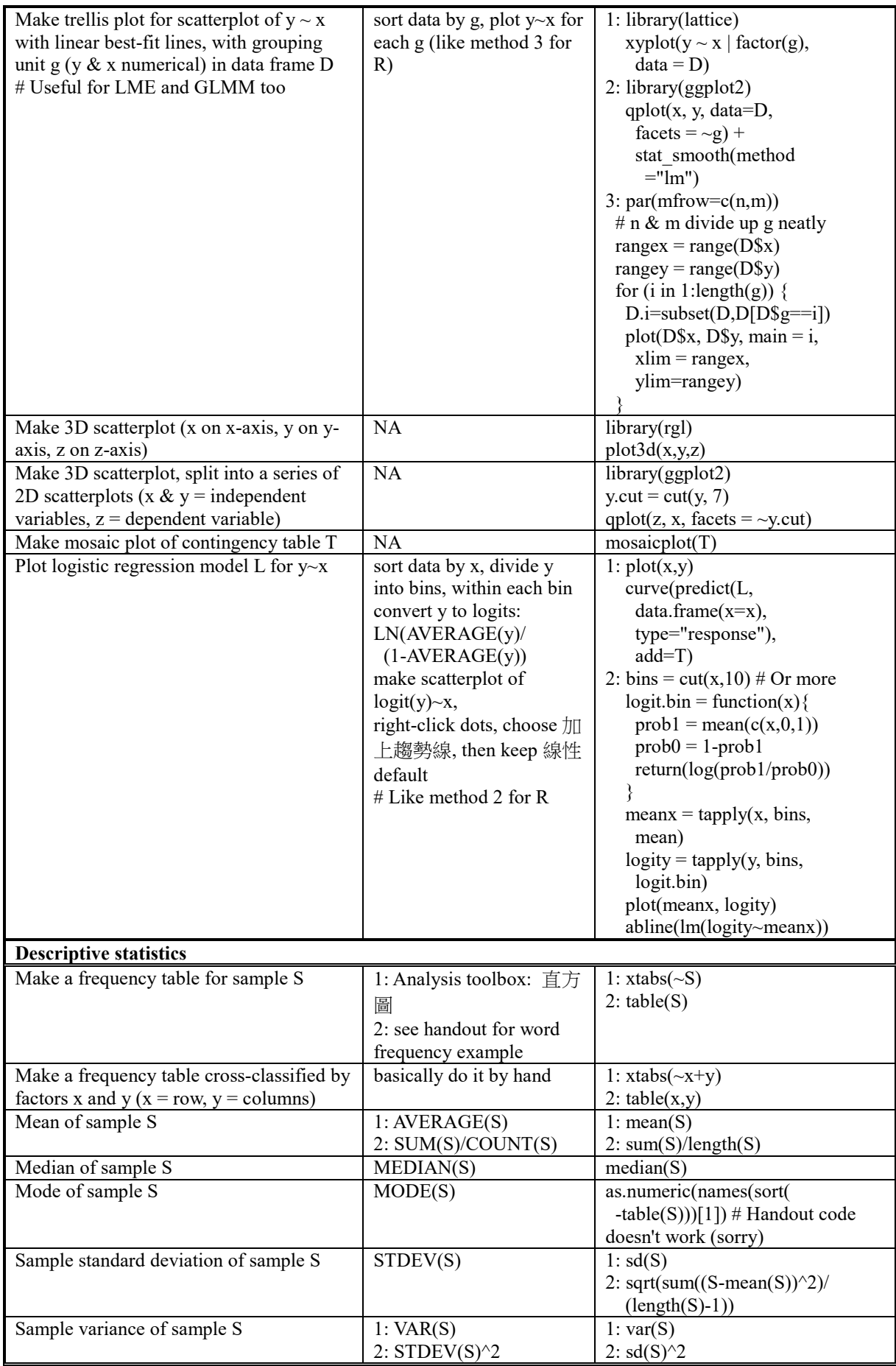

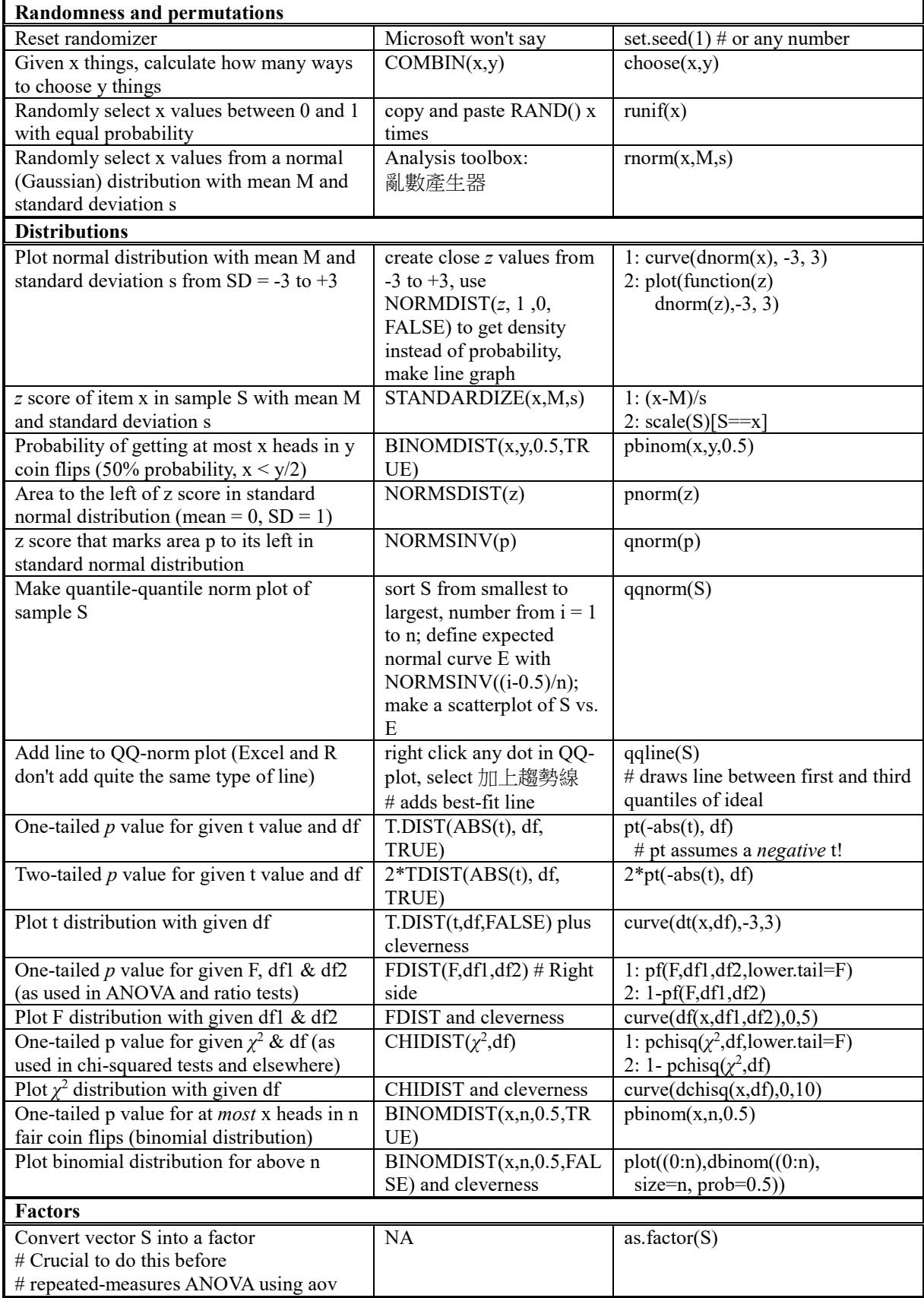

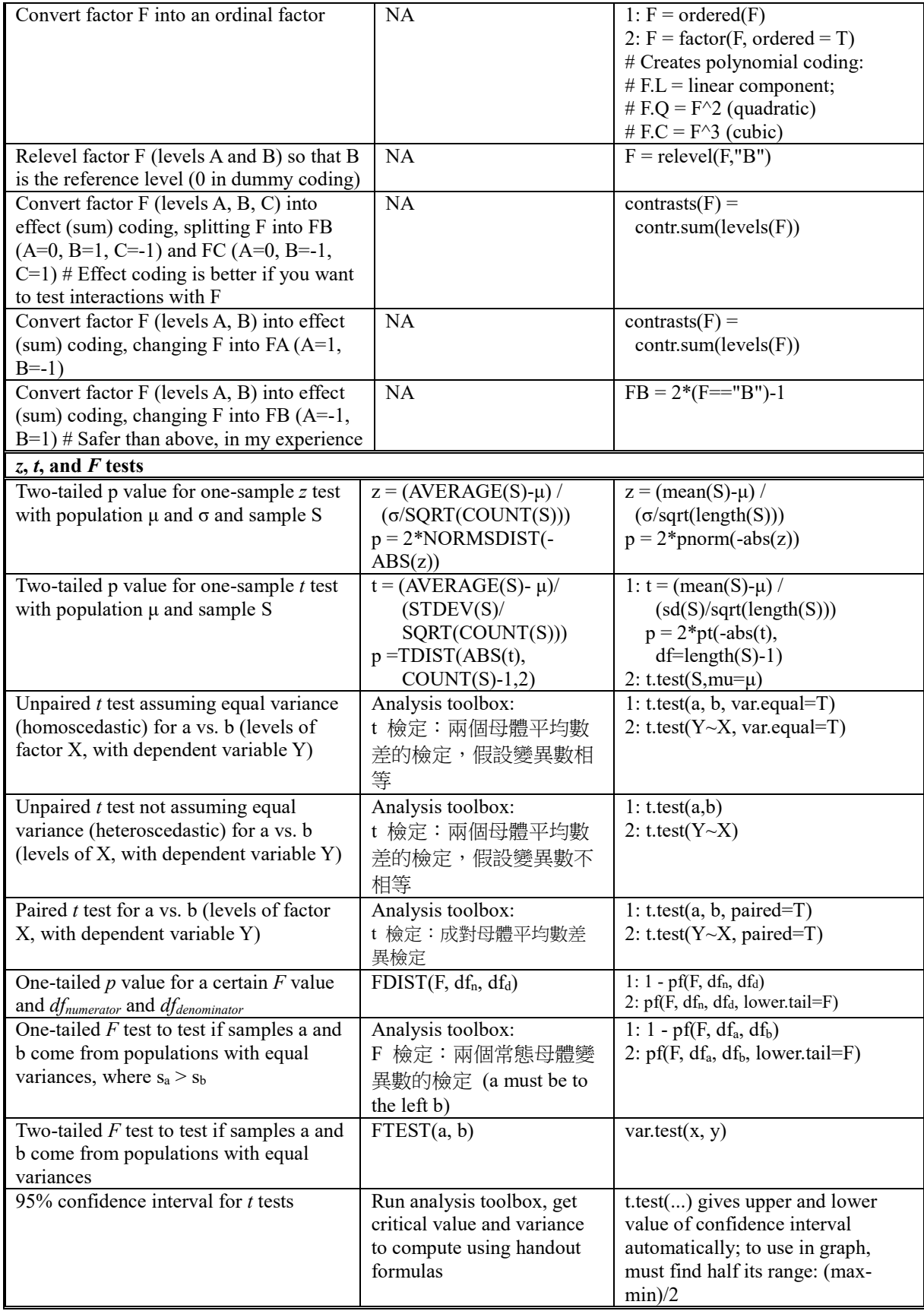

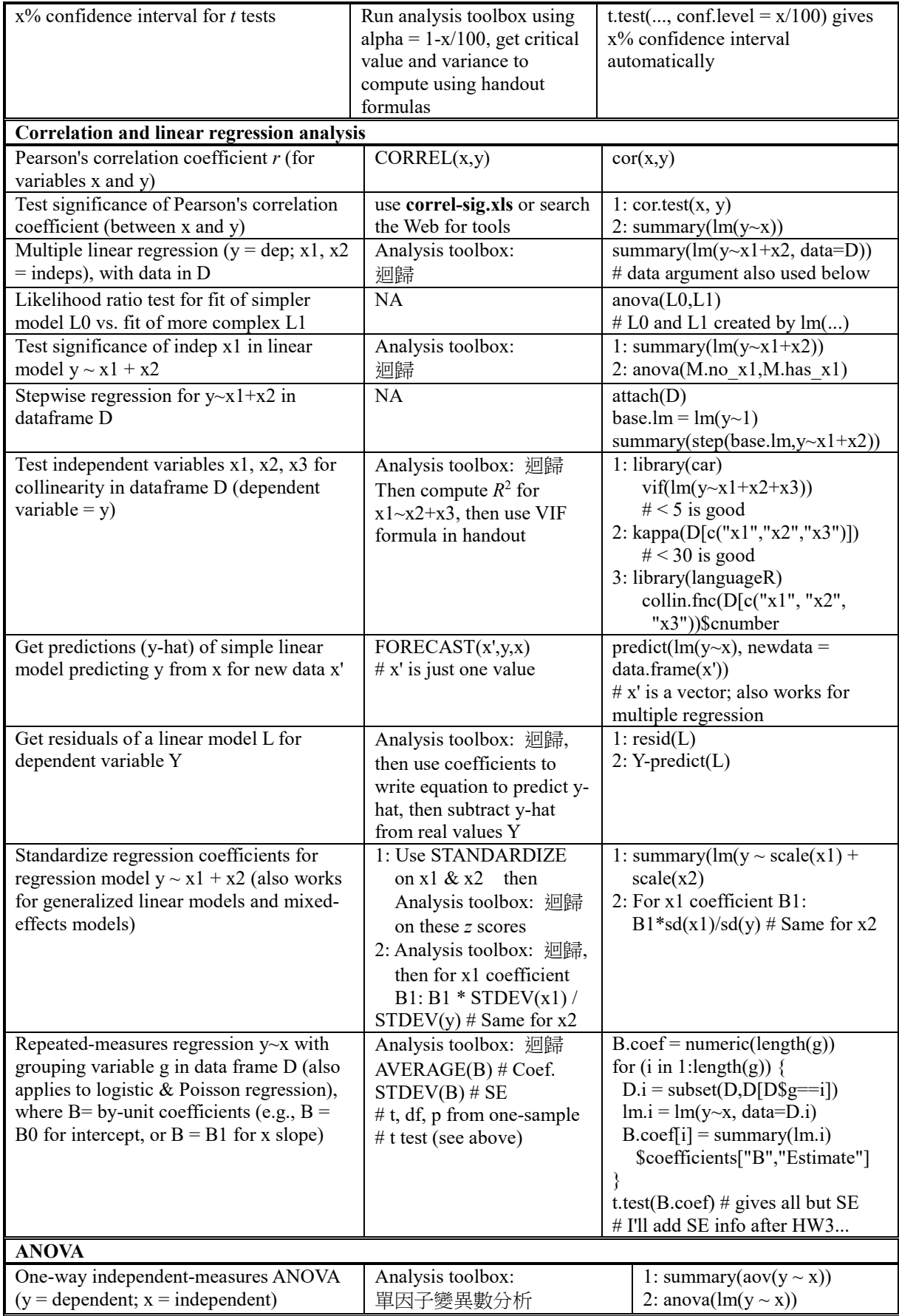

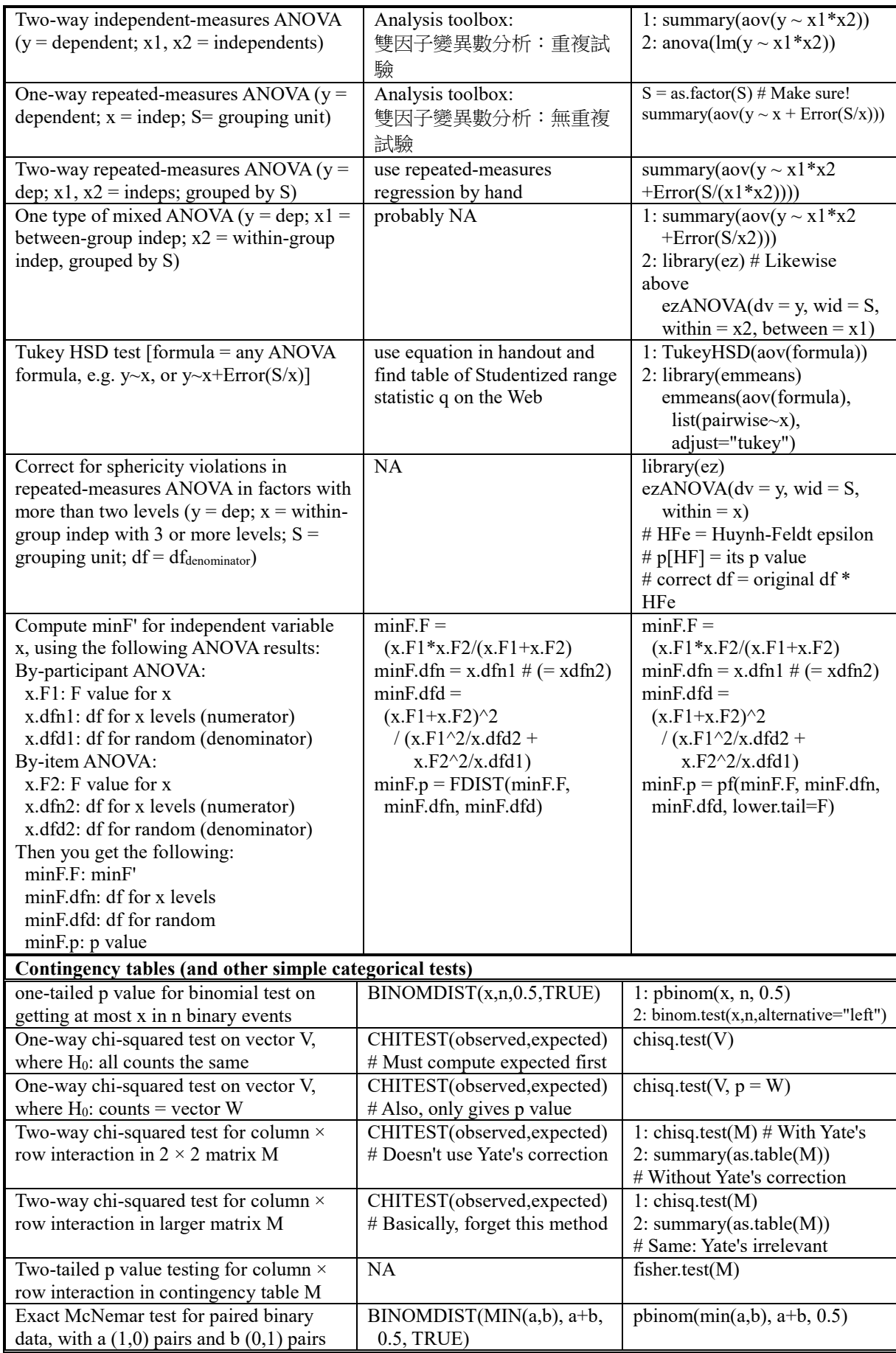

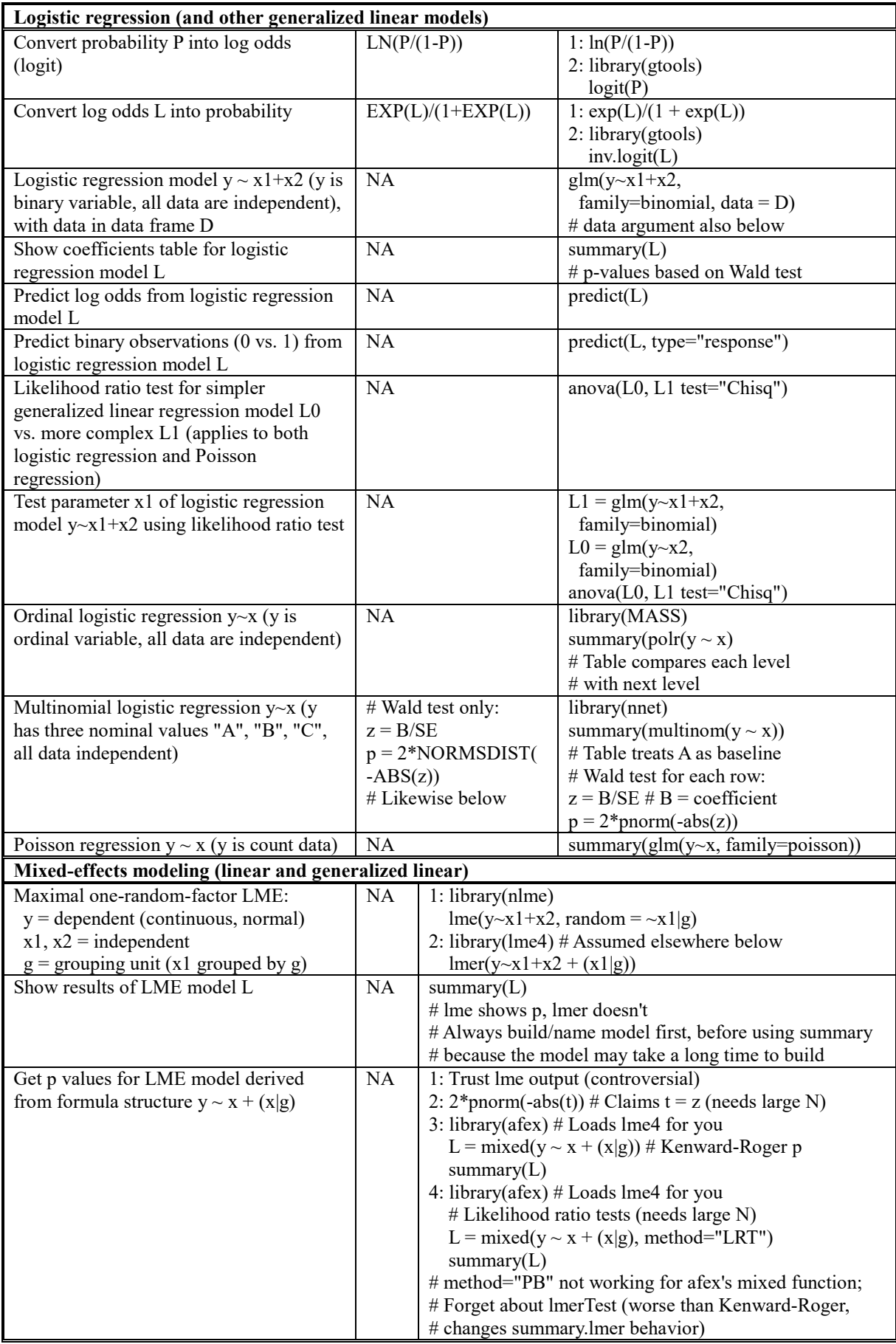

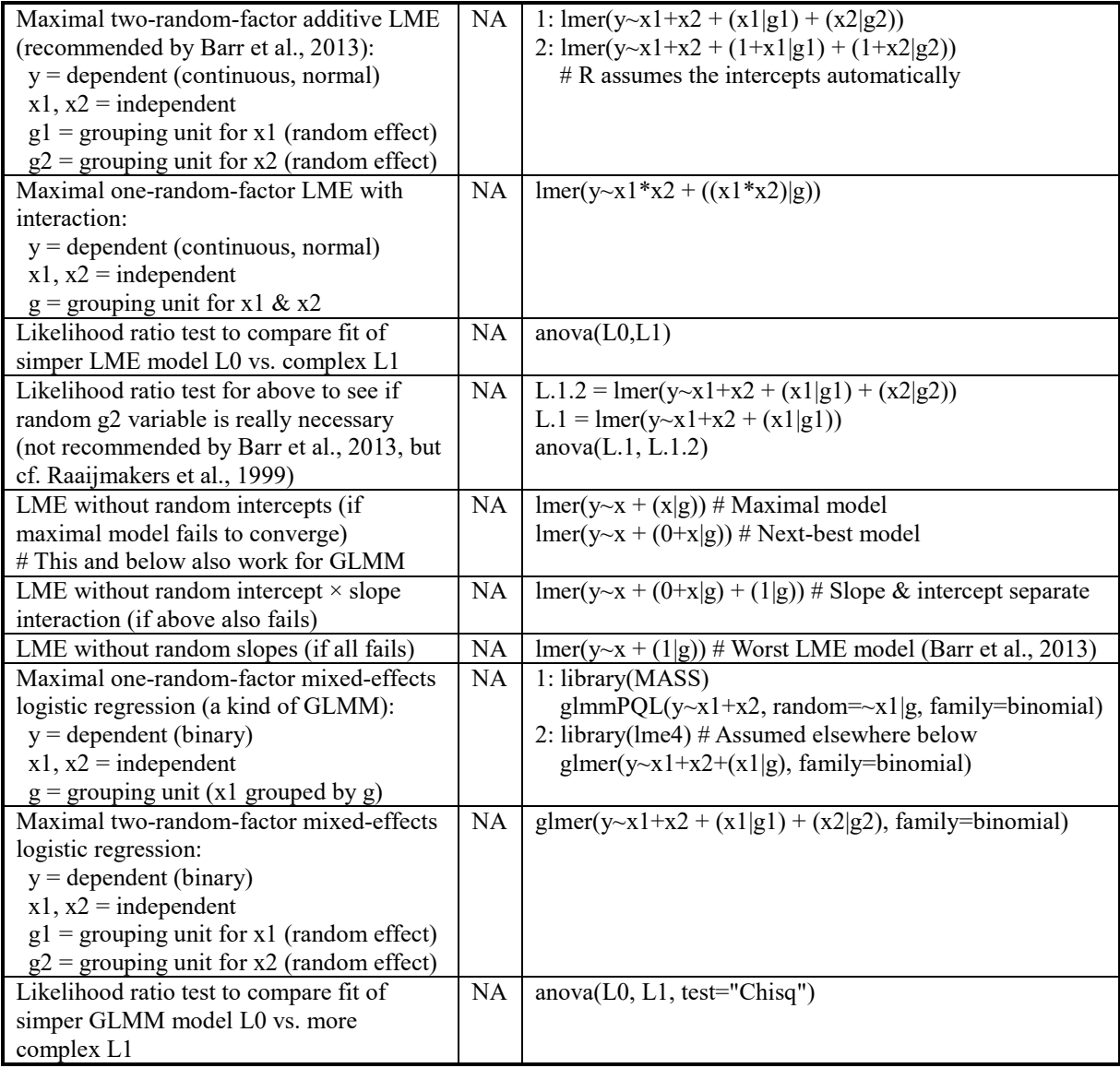